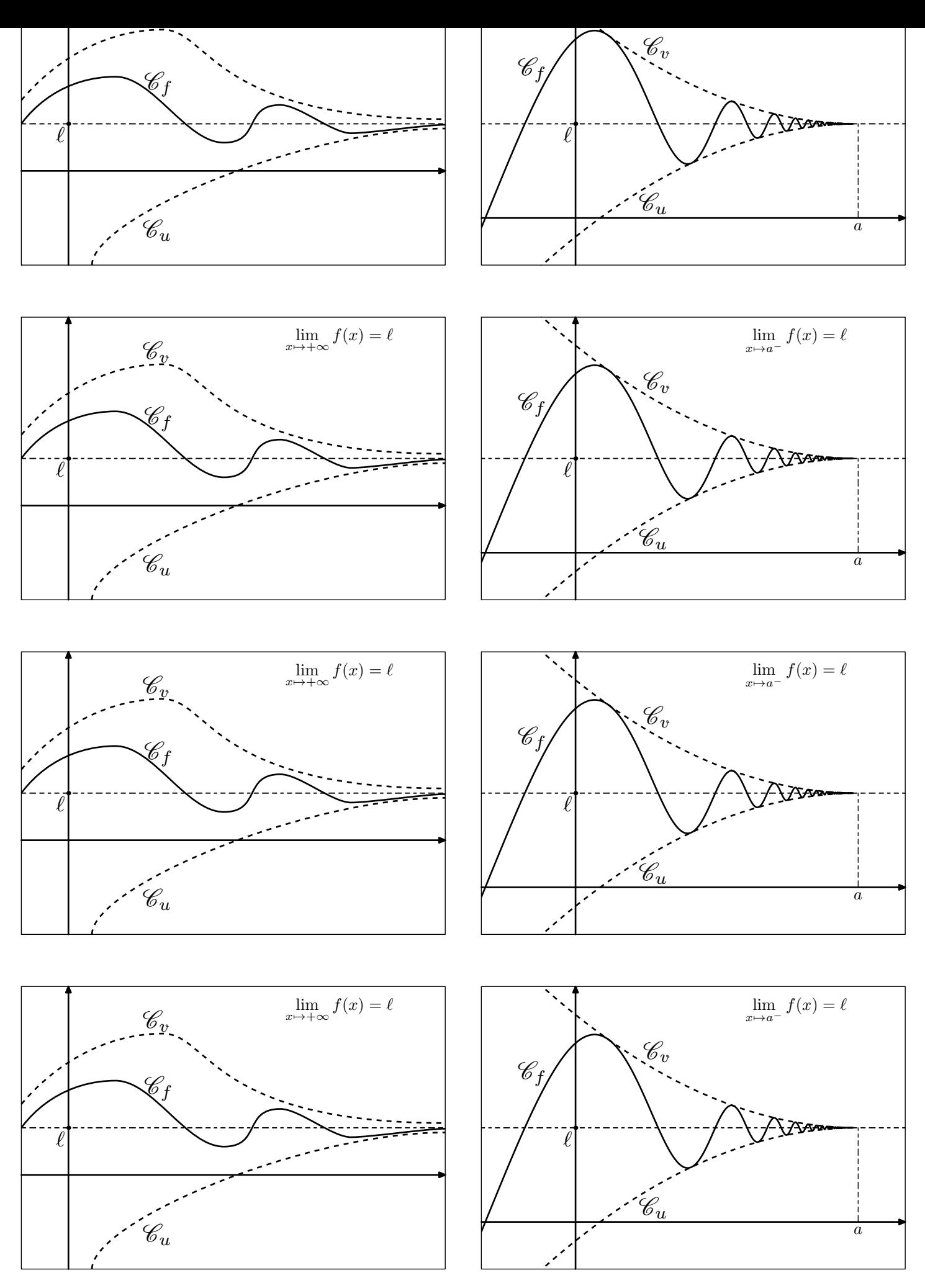

<code>http://chingatome.net</code>  $\boxed{\text{{\bf \texttt{(c)}}}}$ 

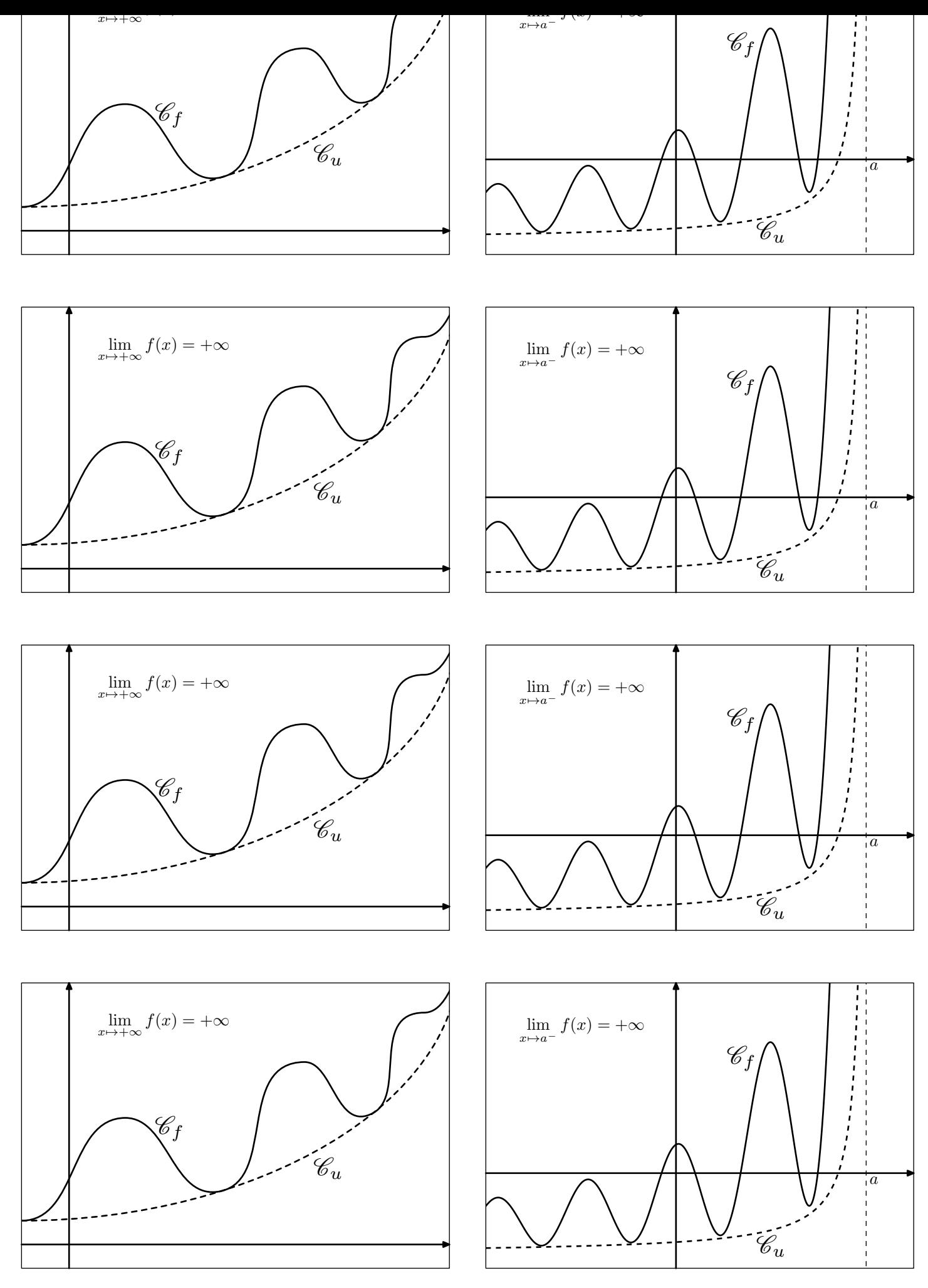